**Proyecto Fin de Carrera** 

### **Titulación Ingeniería Industrial**

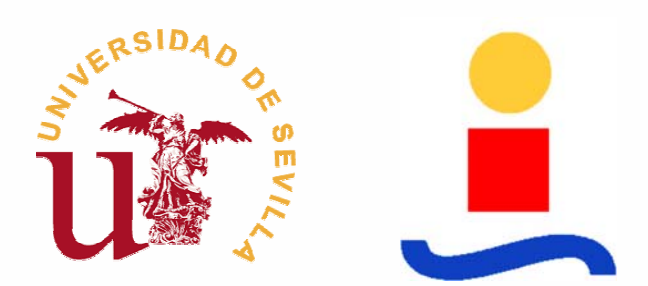

### *Implementación software de la capa de gestión de dispositivos del robot terrestre ROMEO-4R*

**Autor:** Francisco M. Barragán Rodríguez

**Tutor:** Aníbal Ollero Baturone Iván Maza Alcañiz

*A mis padres, a mi hermano y a mi abuela por su cariño y apoyo incondicional* 

## **Índice General**

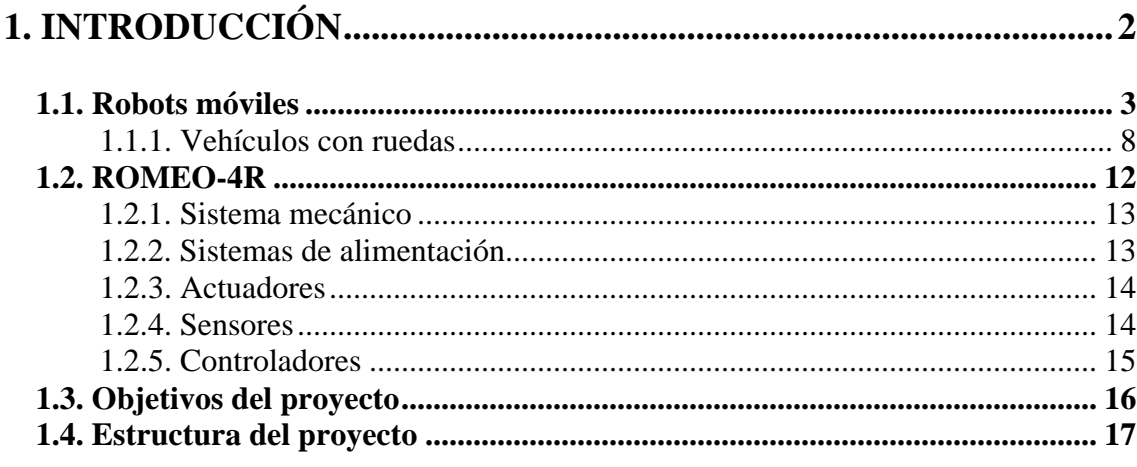

#### 

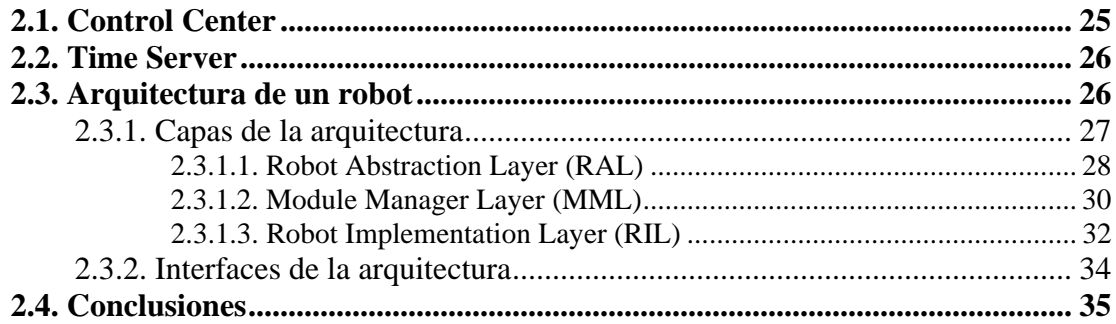

#### 

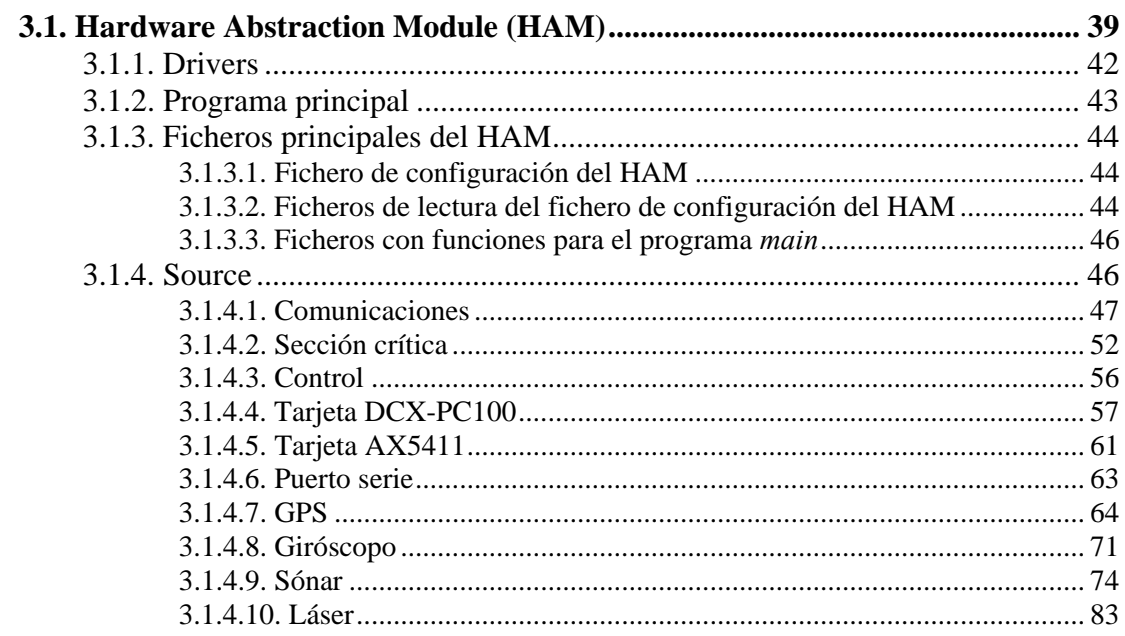

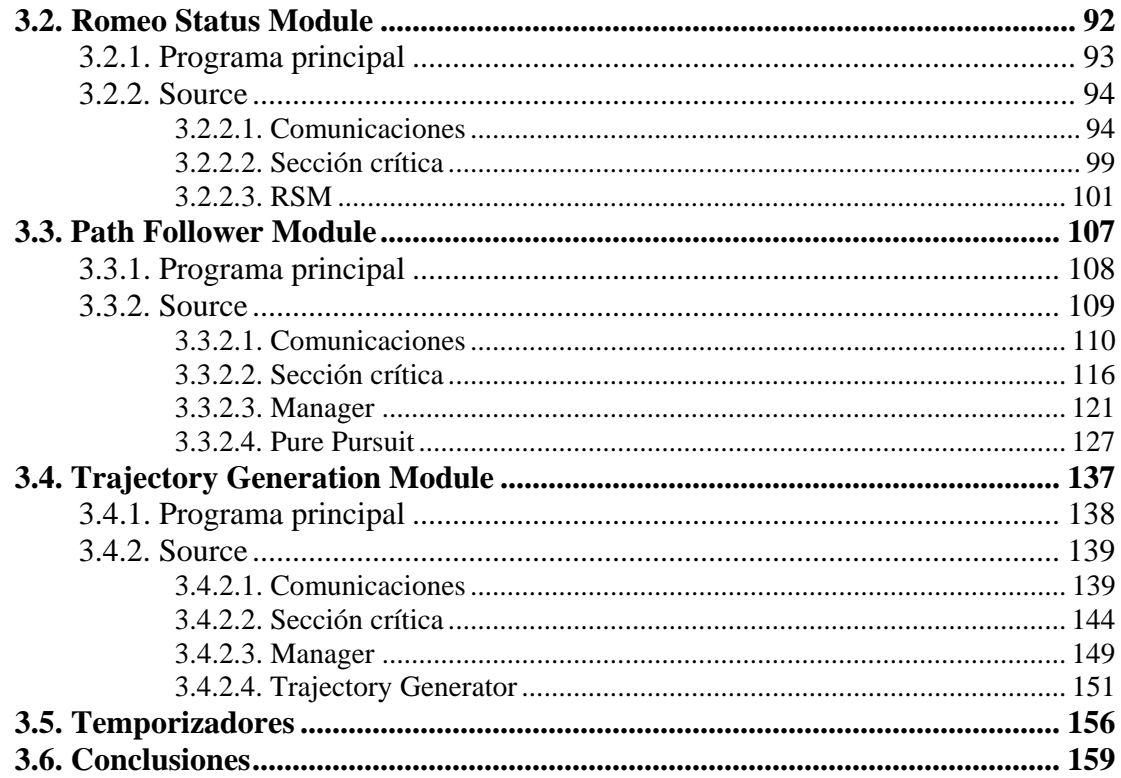

#### 4. MODELO DEL ROMEO-4R Y SIMULADOR DEL HAM .......... 161

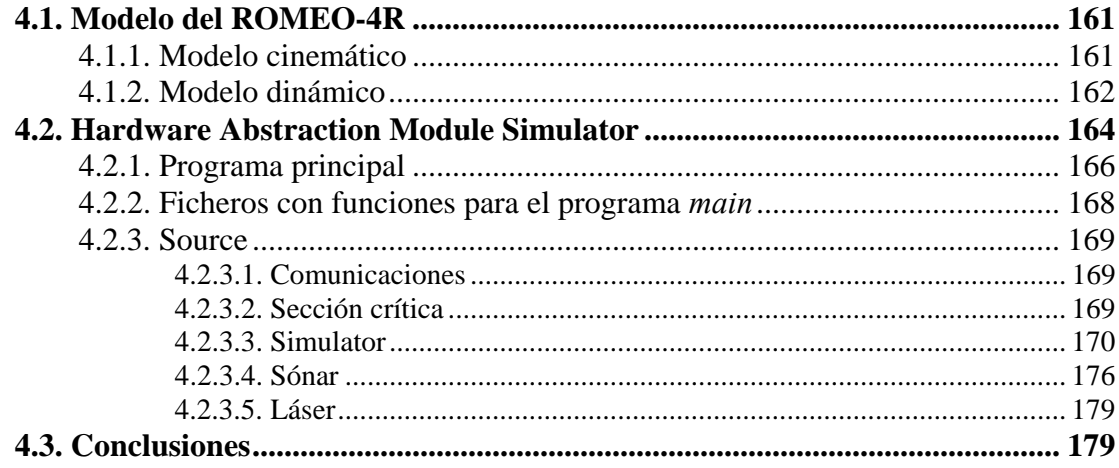

#### 5. CONCLUSIONES Y DESARROLLOS FUTUROS ....................... 182

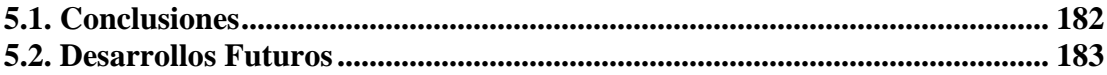

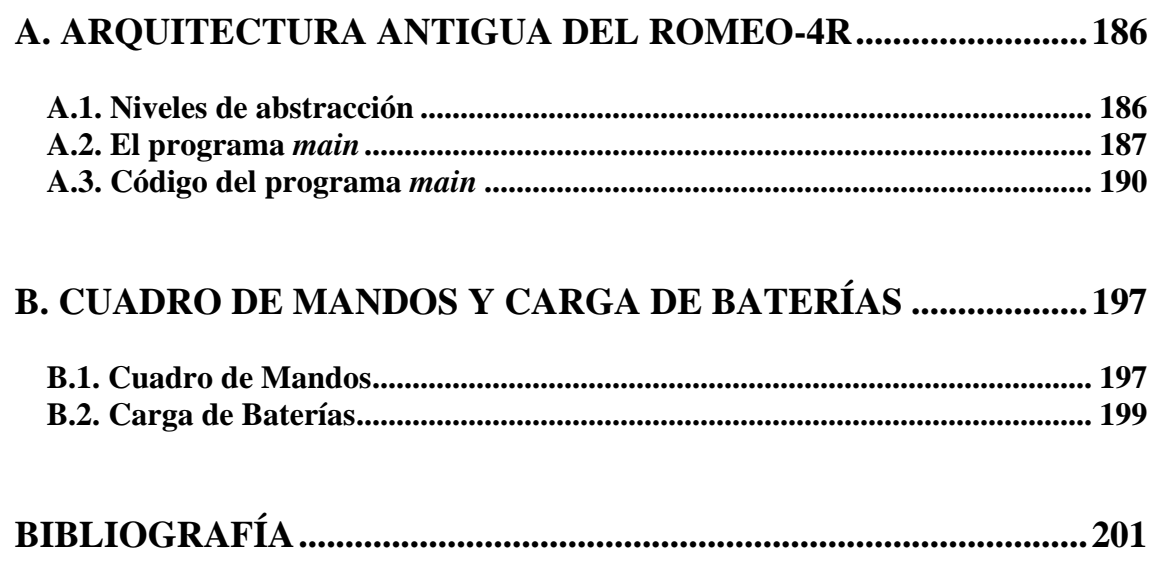

# **Índice de Figuras**

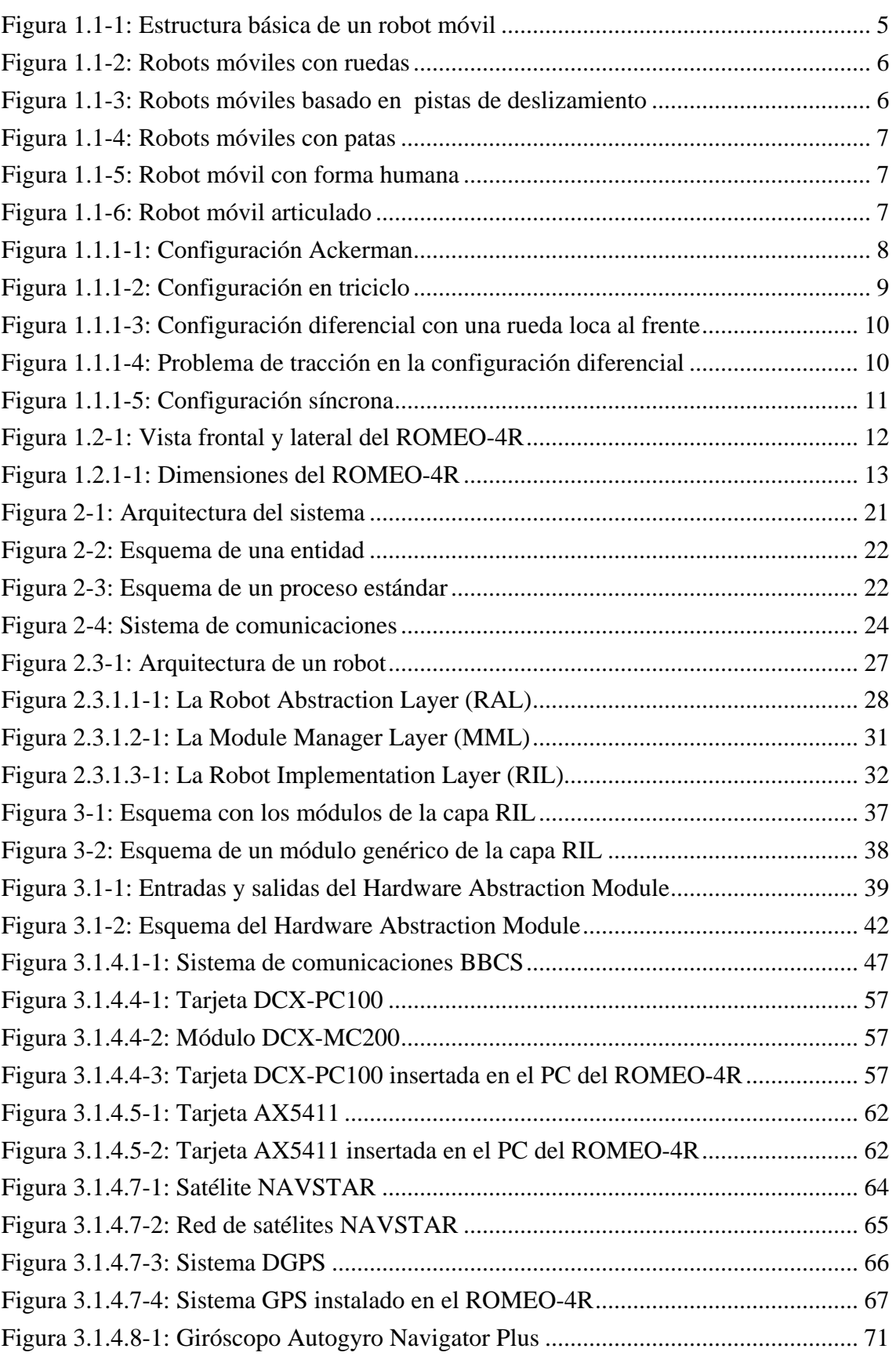

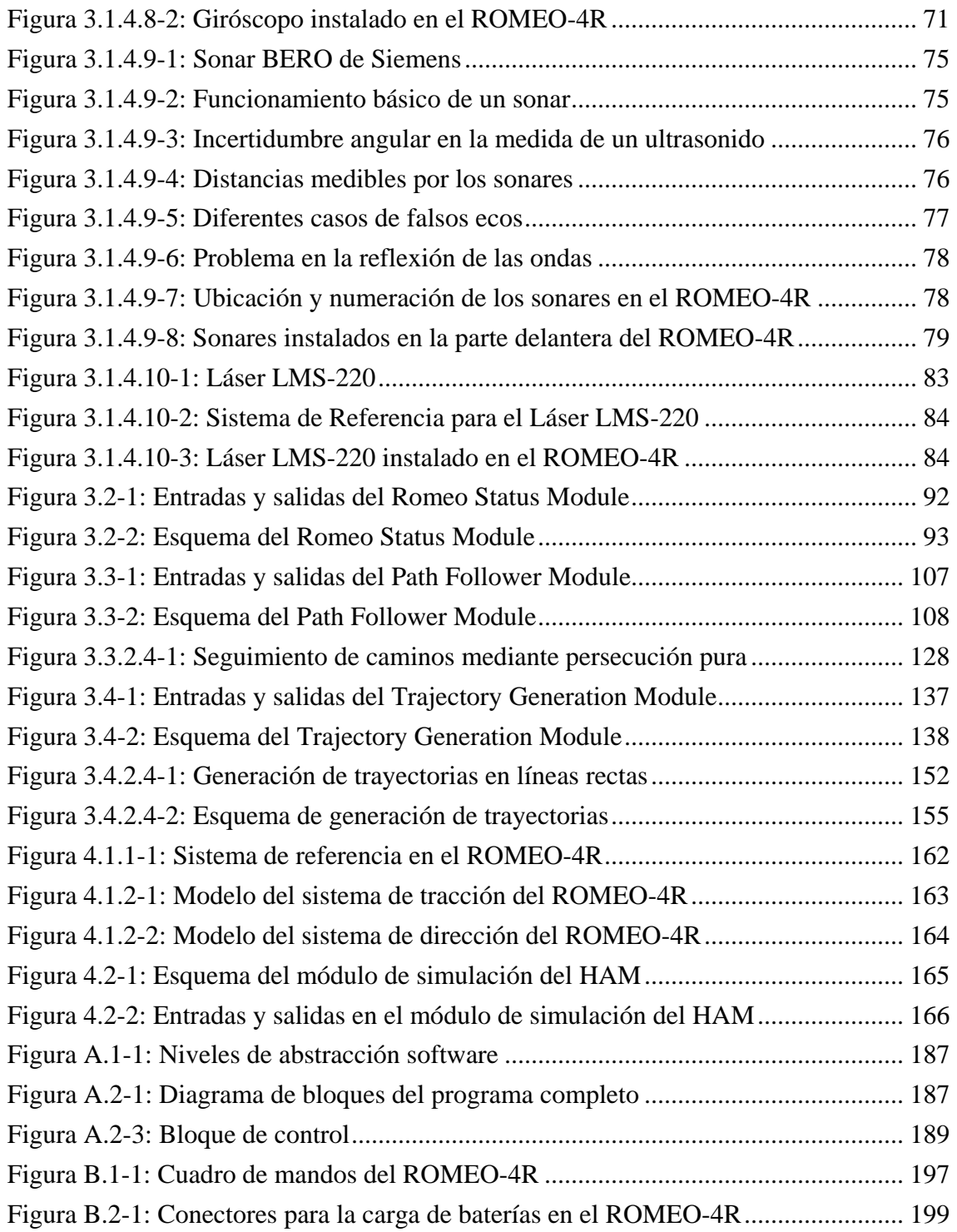

# **Índice de Tablas**

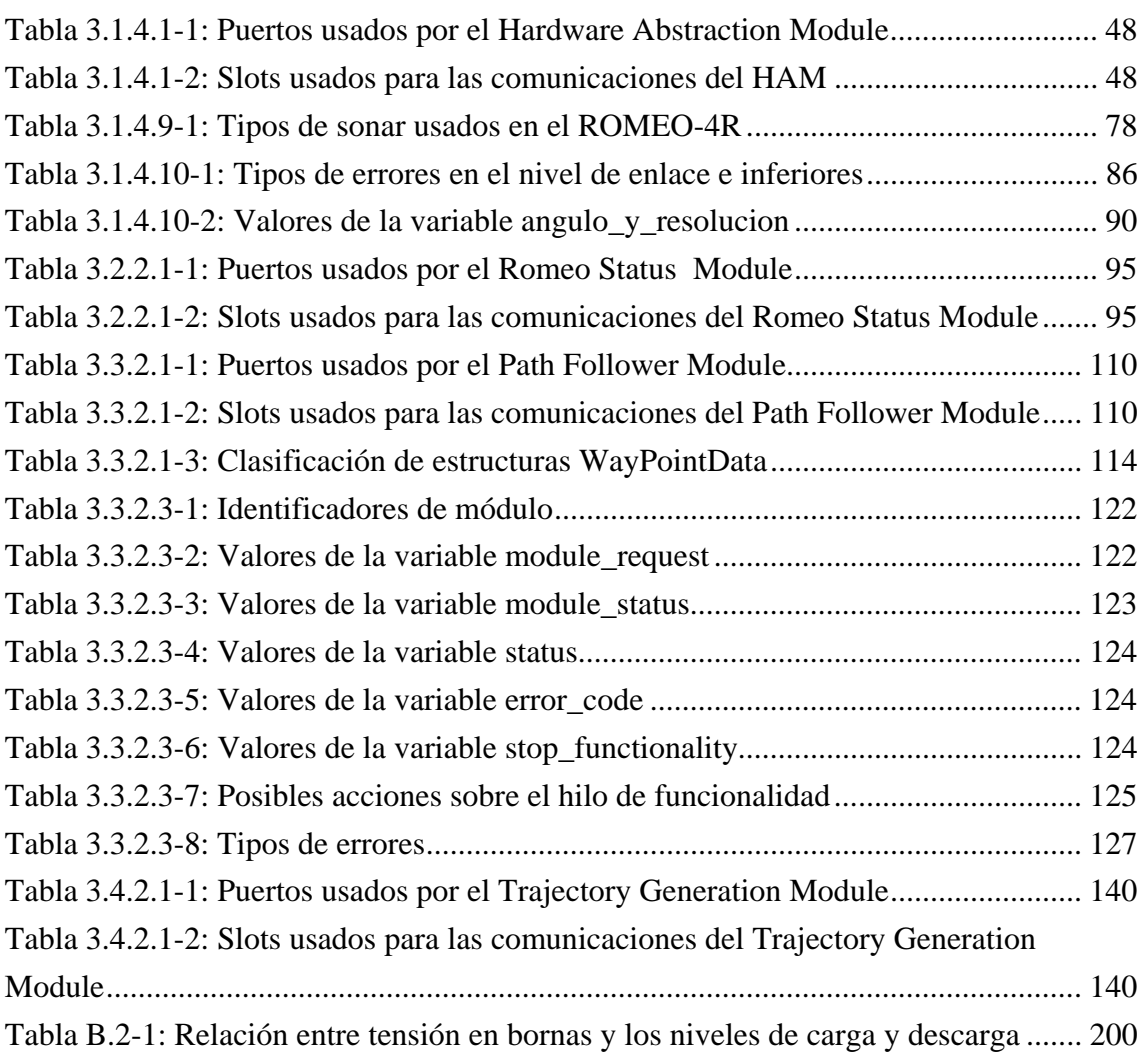